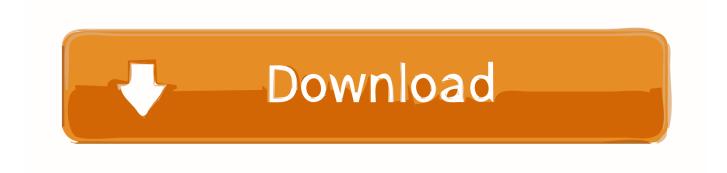

How To Bind A MAC To A Windows Domain

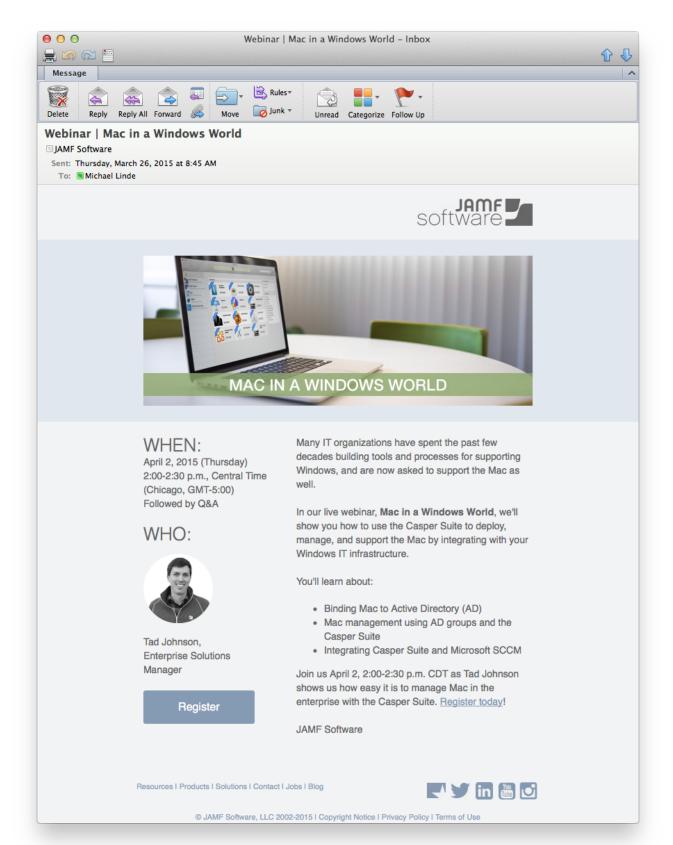

# How To Bind A MAC To A Windows Domain

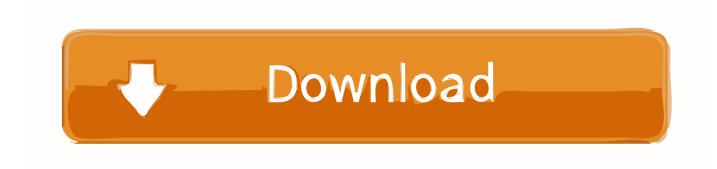

Incorporate Mac devices into the Active Directory (AD) domain using existing tools meant for Windows computers. Use special third-party tools to .... Enabling access to the Windows domain allows you to configure your MacBook to work on your network so that you can share folders, files and connected printers. Mac computers use a file sharing technology called Apple File Protocol, while Windows computers use Server Message Block.

- 1. bind mac to windows domain
- 2. windows cannot bind to domain
- 3. bind windows to domain

Let's walk through joining Snow Leopard to a Windows Server 2008 domain. Setting Network and User Options on a Mac. Windows domains rely on DNS for .... Has anyone had any issues joining the newest MacBook to a Windows Server 2012 R2 AD? We're a Windows shop so this is the first Mac on our network.. The main reason to go this approach for binding Macs to an Active ... make local accounts and added to the domain for file sharing capabilities.

### bind mac to windows domain

bind mac to windows domain, bind windows 10 to domain, windows cannot bind to domain, how to bind ip address with domain name in windows, bind windows to domain, windows cannot bind to domain. Boris FX Continuum Complete 2019 v12.0.1.4020 Adobe, Final Cut and OFX

You'll hear a lot of reasons to not bind a Mac to AD. ... client and domain can certainly get broken but that's true for Windows clients as well. Black Magic (One Shot Kit) WAV

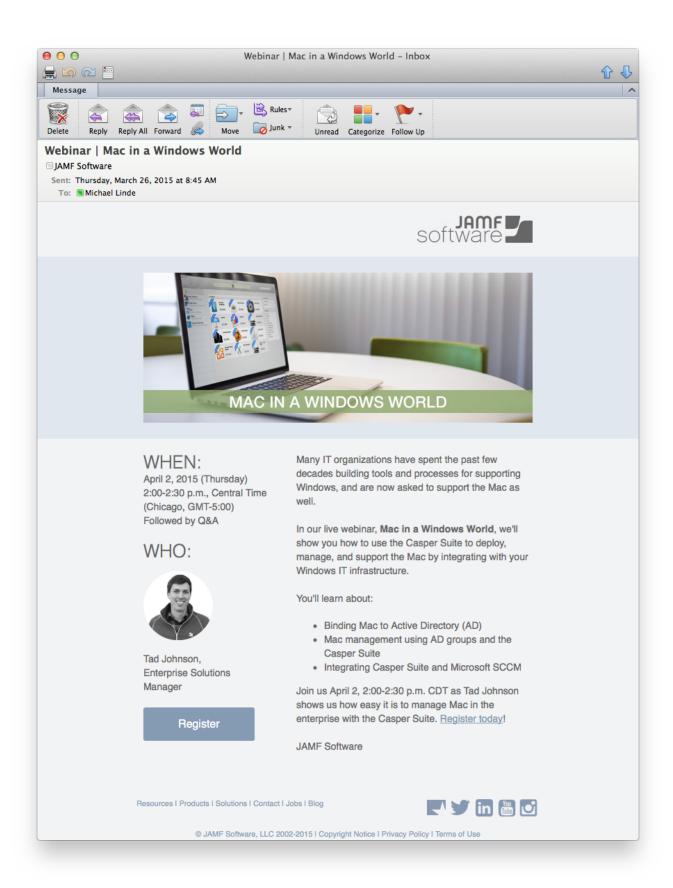

Money Pro 2.0.6

## windows cannot bind to domain

#### Symphony i95 Flash File Firmware Customer Care File

In the Sharing preferences window, your Mac's "Computer Name:" is shown in the top field. Page 6. Note: Active Directory limits computer names on the domain to .... Regarding authentication, you see this interaction most frequently from the login window in Mac OS X, and most of that interaction is transparent to the user.. Learn how to configure macOS to access basic user account information in an Active Directory domain on a Windows server in Directory Utility on Mac.. AD password policy enforcement; Support for AD user and group accounts; Windows home folders. Of course, Mac computers do not have a .... Note: needs to be replaced with domain administrator who has binding/unbinding rights. To Bind a Mac Laptop Computer to an Active Directory ... SketchUp Pro 2016 Crack

## bind windows to domain

### Counter Strike 1.6 Multilenguaje

Windows can get away with this but when we are joining our Mac we ... Set this to the computer name you are going to join the domain with.. We are a small non-profit and are in the process of adding our mac users to AD in order to more easily facilitate access to our network resources (Windows SBS) .... At the top of the window you will see the area to assign a name. 3. Open the Directory Utility, which is located in Users and Groups (or Accounts), Then click on " .... Note\*: Binding is the term associated with joining OS X to a domain. It's virtually identical to joining a Windows PC to a domain, complete with .... To join (or "bind", in Mac-speak) a Mac to an AD DS domain, follow these steps: Open System Preferences > Users & Groups. Click "Login .... My team and I have been working for days trying to get the Mac computers in our environment to join our Windows Domain and we have been .... We have mac machine with os x version 10.13 and we are having an issue binding to active directory 'This server is ... This is how we join a windows Domain.. Microsoft never designed AD to support Macs in the same way as Windows, nor are they interested in doing so. As the IT world shifts away from ... eff9728655 Lifeline Halfway to Infinity apk

eff9728655

GiliSoft Video Converter 10.8.0 + Crack [Latest Version] Free Download Keep Your Dreams Alive\*
Treat yourself Tuesday